8/18/2009 Note Title Jasson Vindas Díaz Department of Pure Mathematics & Compter Algobia SOBRE ALGUNOS TEOREMAS TAUBERIANOS Y SUS VERSIONES DISTRIBUCIONALES Presentado en: Escuela de Matemática Universidad de Costa

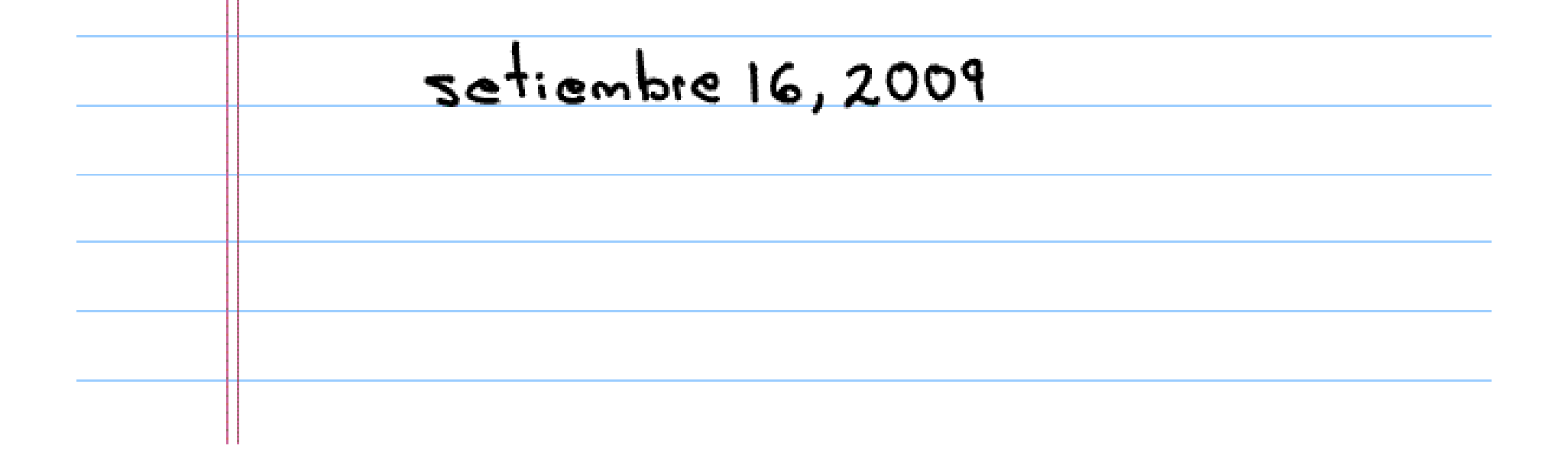

## **Introducción**

El objetivo de estas notas es dar introducción a las idens pásicas una breve de la leonía lauberiana. Discutirenos ties teoremas tauberianos, alquras de sus aplicaciones y recientes generalizaciones. El nombre tauberiano siempre viene asociado a un tescema de tipo Abeliano. En genera <u>un tooiema de tipo abjeliano es aquel que</u> obtiene indomnésión asintótica después de aplicar una transformación a una función o s'esic. Por otro lado, los teoremos taubasionos <u>son "reciprocos" de teoremas abelianos,</u> <u>sujetos a hipotesis adicionales no tenviales</u> Lo mejor manera de estender la naturaleza de este tipo de problemos es analizordo casos particulares

<u>célebre</u> Enla Seccion 2 discutiremas tauberiano de Littlewood (1910). <u>teorema</u> Sequidamente, estudiaremas dos teoremas tauberianos que pueden ser usados poradar

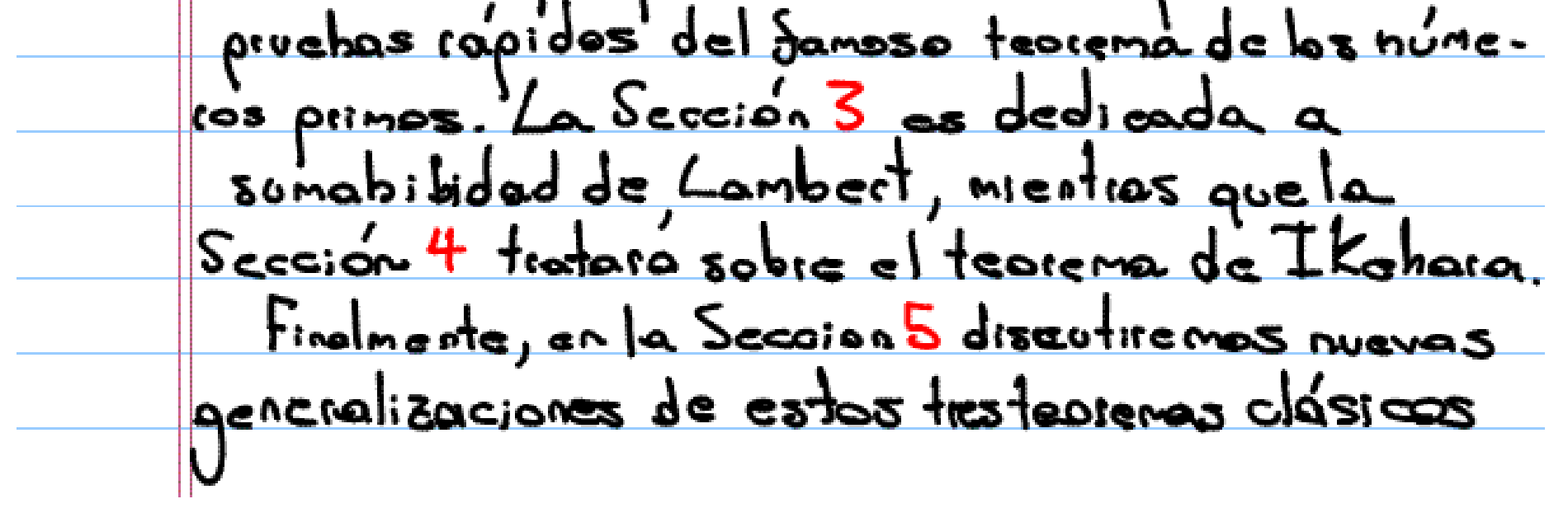

 $2.$  El teorema de Littlewood (1910). Poia entender el contexto de teorema de Littlewood debenos hace alusión a atros dos teoremes. 2.1 El teorema de Abel (~1820-30) El teorema de Abal es usualmente enseñado on un cuiso de Calculo II; por conveniencia del lector lo enuciaremos aquí. Es el prototipo par Teorema 1 (Abel) Supergames que la serie nonéria Ich is convergeate,  $(1) \sum c_n = \gamma$  $Em_{access}$  $\int$  Cn<sup>n</sup> =  $\frac{\partial}{\partial y}$ (2)  $\perp$ Notese que la convergencia de (1) implica

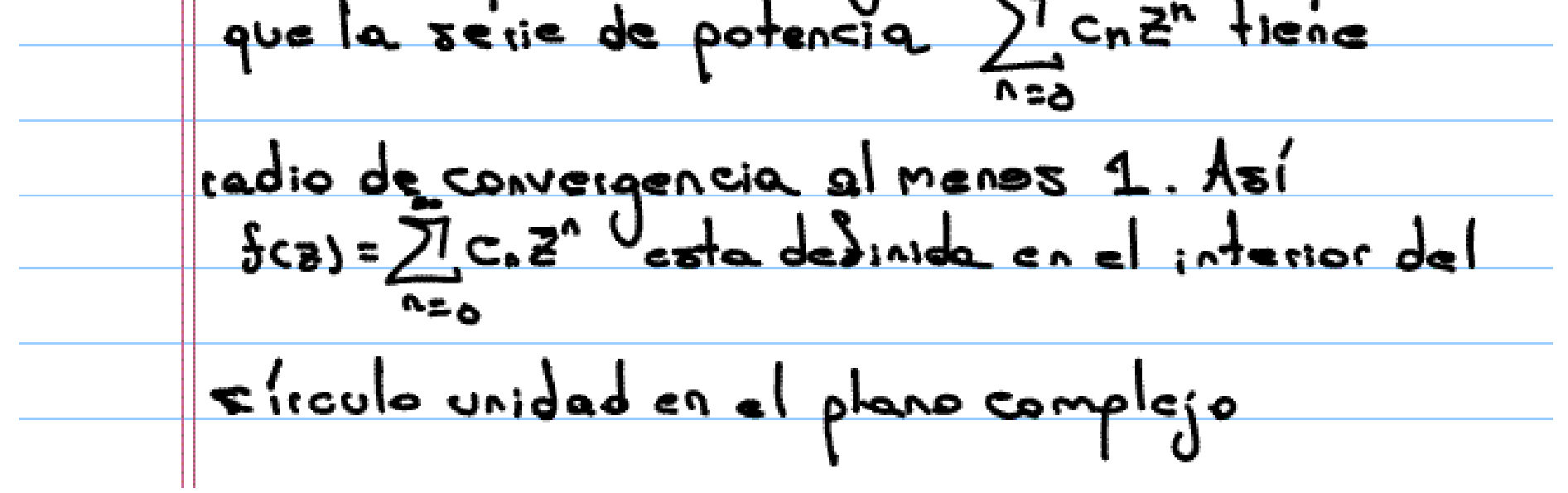

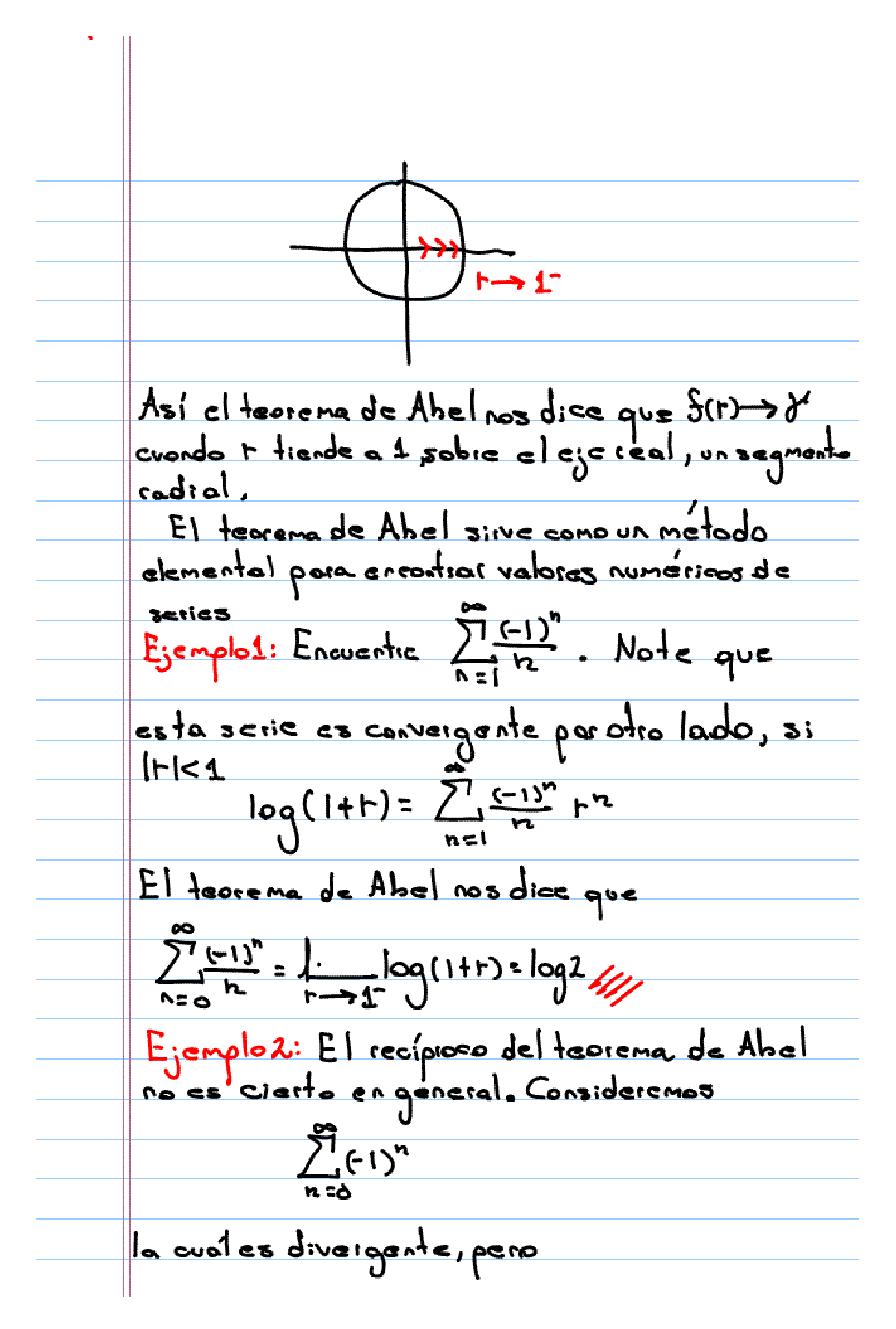

 $2e^{-(1)^n + n} = 2e^{-(1)^n + n} = \frac{1}{1 + n} + \frac{1}{1 + n}$ Notal: Si (2) se satisface. Decimos que la serie es Abel sumable a d'y esocibiras  $\sum c_n = \delta$   $(A)$ Por el Ejemplo2, (3) no implica (1). Pero<br>por el teorena de Abel (1) = p(3). 2.2 El teorema de Tauber (1897) El racimiento de la teoría tauboriona se dió después del siguiente teoreme.<br>de Tauber, clevales una especie de recipioca del Teorema1 Teorena2 (Tauber, 1899) Supongamos que

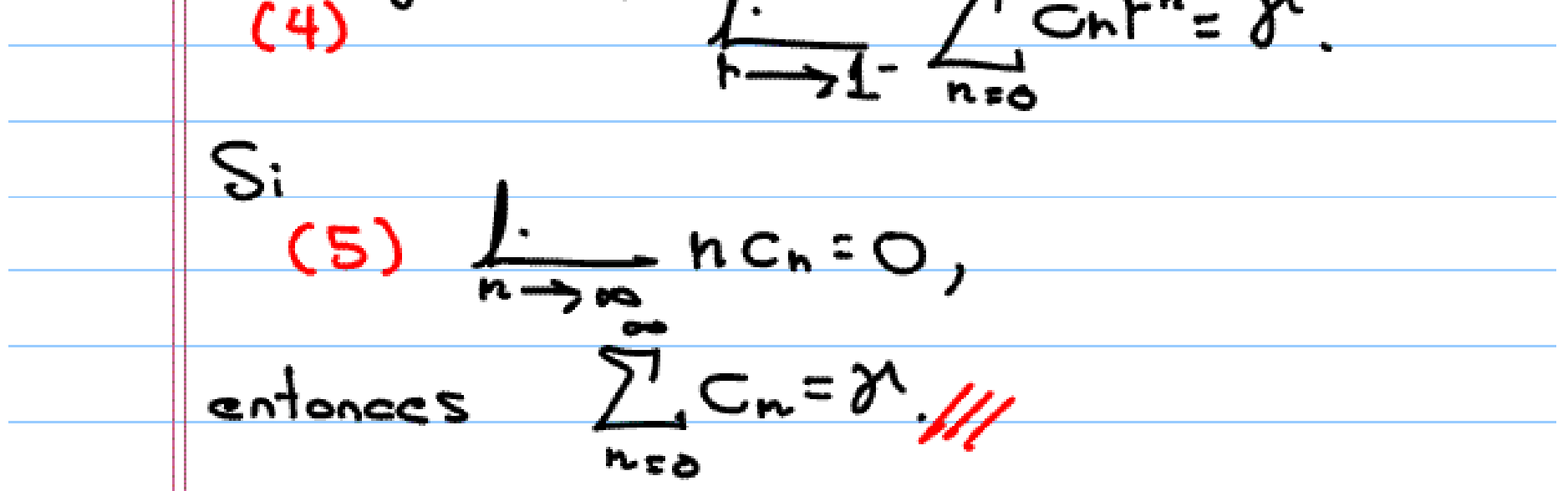

La condición (5) puede ser expresada<br>con el símbolo de Landau (cn=0(+). El nombre teoremo tandad y "teorema abeliaro fue creado por los dámosos matemáticos británicos G. Handy y J.Littland quienes descubrieron un gren numéro deteornes de este tipo en los sigluientes 30 años. Cabe idsoltar que "el Teorema2 es muy sencillo de démostrar, es más puede ser dado como ejercicio a un buen En 1910, Littlewood generaliza el teorero de Tauber. El remplaza Ula condición "O" por "O", es décir la hipótesco" faubelliana <u>nchis M, tril</u>  $F_{\text{F}}$   $OSME$  (a) Teorema 3 (Littlewood, 1910) Si (4) y (5) as sotisfacen, entonces

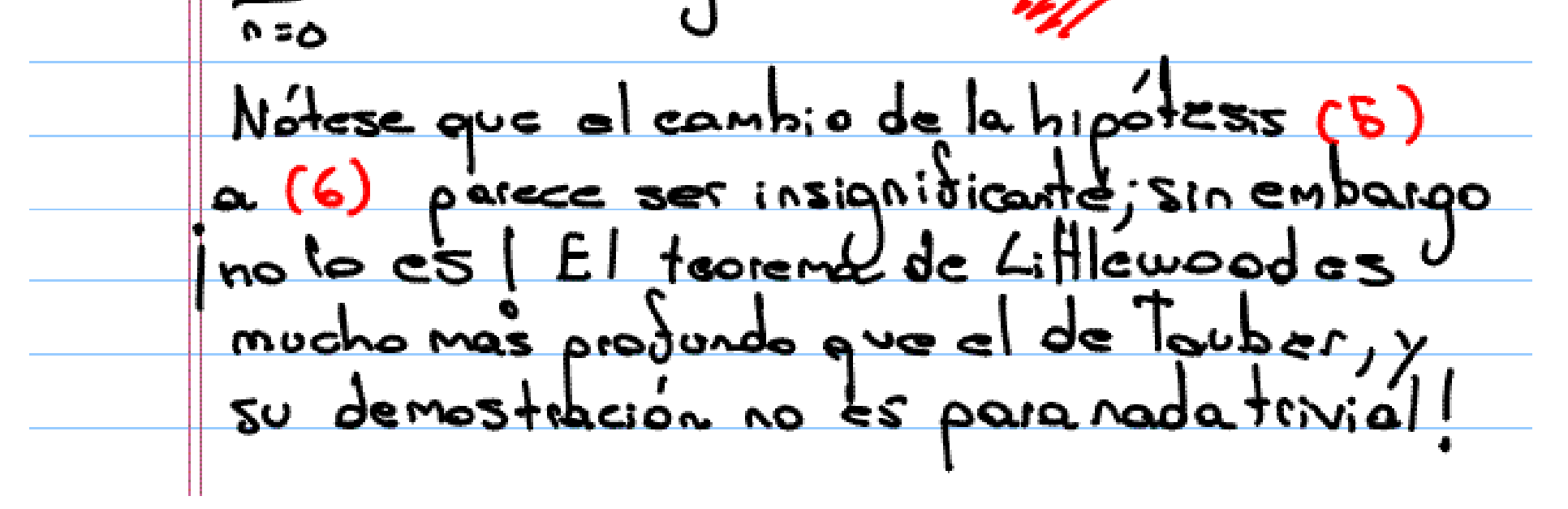

Para varias demoetaciones de este taseron  
\nver [2, 5,6,9,10,11].

\n3. Teorema faubetiano para sundalidad de  
\nLambert  
\nEn esta y la siguiente sección darems  
\ndemsitaciones copidas del teorena delos  
\nhúmeros pitinas usando heiramistas taubetiaus

\n3.1 Paliminares sobre números primos asegura  
\nque  
\n(7) Tí(x) 
$$
\sim \frac{x}{\log x}
$$
,  $x \rightarrow \infty$ .

\ndonde

\nT(x):  $\frac{x}{\log x}$ ,  $x \rightarrow \infty$ .

\ndonde

\nT(x):  $\frac{x}{\log x}$ ,  $x \rightarrow \infty$ .

\ndonde

\nT(x):  $\frac{x}{\log x}$ ,  $x \rightarrow \infty$ .

\nFor explicit values, the function  $x$  is the same value of  $x$ .

ciones numéricas por Gauss, Legendre, y otros. Las primeras de mostraciones conocidas se deben Francés Hadarmard y el Belga <u>a l</u> <u>de la Vallée Poussin</u> (1896) Aunăue sinultancas, dueron encontradas independiente mente. Las demostraciones priginales pueden

ser encontiadas en el Libro de Edwards 3.2 Una equivalencia del teorema de los numeros primos.  $En$  su Sorma  $(7)$ , la relación asintótica es difícil de manipular. Debido a esto, usualmente (7) es demostrada por mediq de funciones y relaciones intermedias. Nosotos <u>usaremos la donción de Möbios. Dedinio</u>  $(8)$   $\mu$ (n) =  $($ -1)<sup>t</sup> as  $n = p_1 \cdots p_r$  ( $p_j$  son pring) si n es divisible por el evodiodo de un piino. Landau (ver [8] ) demostro que et teorema de los números primos es equivalente a.,  $k(n) = Q$ 

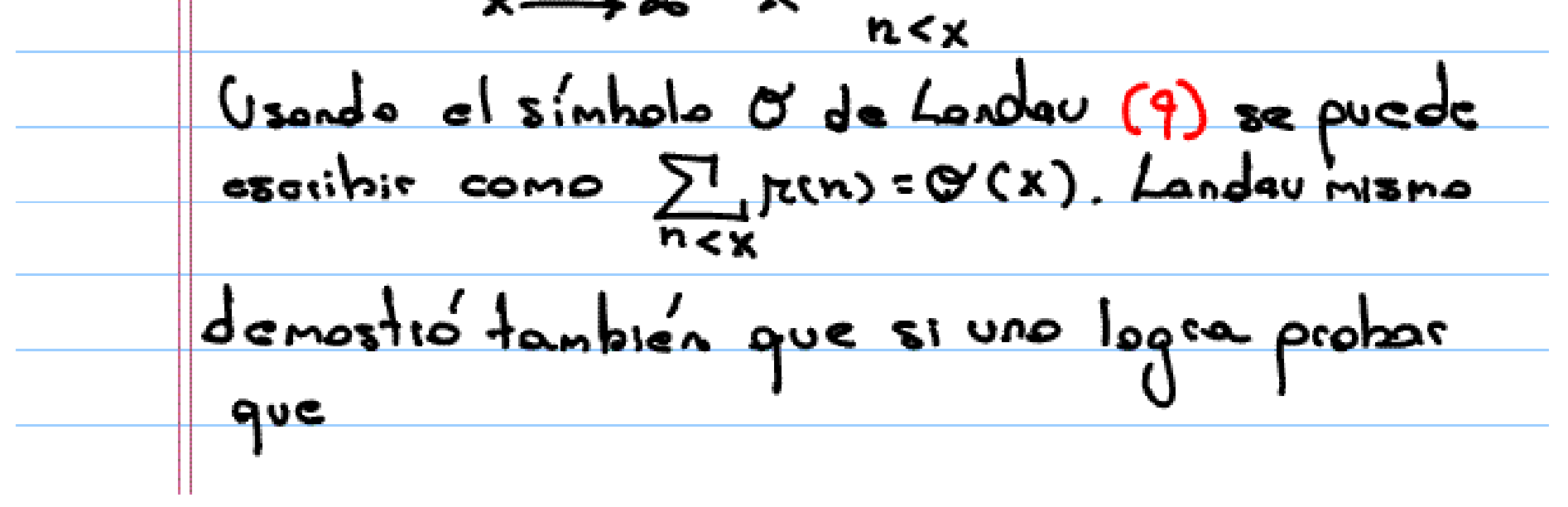

 $(10)$   $\sum_{n=0}^{\infty} \frac{k(n)}{n} = 0$ , obtendira en seguida (9) y por consiguiente Para Sutora referencia necesitardenos el siguiente lema. Usamos la notación dl R, para denotos d divide an"  $\mathbf{e}$ m $\alpha$ 1:  $\left(\frac{\sum f(c(d))z}{\sinh \theta}\right)^{\frac{q}{2}}$  sin  $n \neq 1$ Pha: Si n=1, la suma solane nte trone un teining  $r^{c}(1)=1.$  Suppose  $g_{ve} = n_{e}^{c}p_{1}^{\alpha_{1}}\cdots p_{k}^{\alpha_{k}}$ <br>así todo d=  $p_{1}^{B_{1}}p_{2}^{B_{2}}\cdots p_{k}^{B_{k}}$  (05 $B_{3} < \alpha_{3}$ ). Por la tanto,  $2\frac{1}{16}$  FCd) = FC(1) + FCp1) + ...+FCpk) + FCp1p2)  $\overrightarrow{dm}$ <u>+ pc(p1pz)+ . - . . + pc(p1p2pz)+ . . . + pc(p1p)</u>  $=1+(1)^{1}k+(-1)^{2}(\frac{k}{2})+(1)^{3}(\frac{k}{2})+...+(1)^{k}(\frac{k}{k})$ 

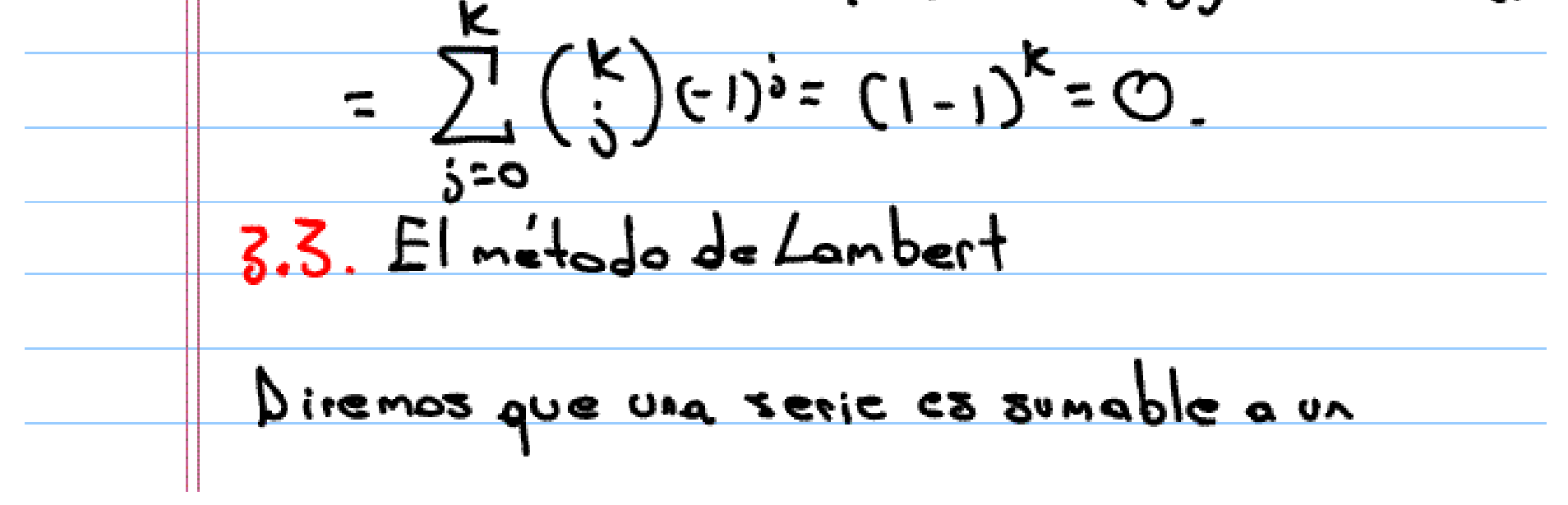

nunero 
$$
\gamma
$$
 por el método de Lambert si  
\n
$$
\sum_{i} c_{n} \frac{n!}{e^{n!} - 1}
$$
 converges (pona 1,20 y la suma  
\nHende a  $\gamma$  under 1,20 y la suma  
\n
$$
\frac{1}{1+e^{n}}
$$
  $\sum_{n=0}^{n} c_{n} \frac{n!}{e^{n!} - 1} = \gamma$   
\n
$$
E_{n} = \frac{1}{1+e^{n}}
$$
  $\sum_{n=0}^{n} c_{n} \frac{n!}{e^{n!} - 1} = \gamma$   
\n
$$
E_{n} = \frac{1}{1+e^{n}}
$$
  $\sum_{n=1}^{n} c_{n} = \gamma$   $(\bot)$ .  
\n
$$
E_{\text{j}} = \frac{1}{1+e^{n}}
$$
  $\sum_{n=1}^{n} \frac{1}{1+e^{n}}$   $\sum_{n=1}^{n} \frac{1}{1+e^{n}}$   $\frac{1}{1+e^{n}}$   
\n
$$
= \frac{1}{1+e^{n}}
$$
  $\sum_{n=1}^{n} \frac{1}{e^{n!} - 1} = \frac{1}{1+e^{n}}$   $\sum_{n=1}^{n} \frac{1}{1+e^{n}}$   $\frac{1}{1+e^{n}}$   
\n
$$
= \frac{1}{1+e^{n}}
$$
  $\sum_{n=1}^{n} \frac{1}{e^{n}} = \frac{1}{1+e^{n}}$   $\sum_{n=1}^{n} \frac{1}{e^{n}} = \frac{1}{e^{n}}$   $\sum_{n=1}^{n} \frac{1}{e^{n}}$ 

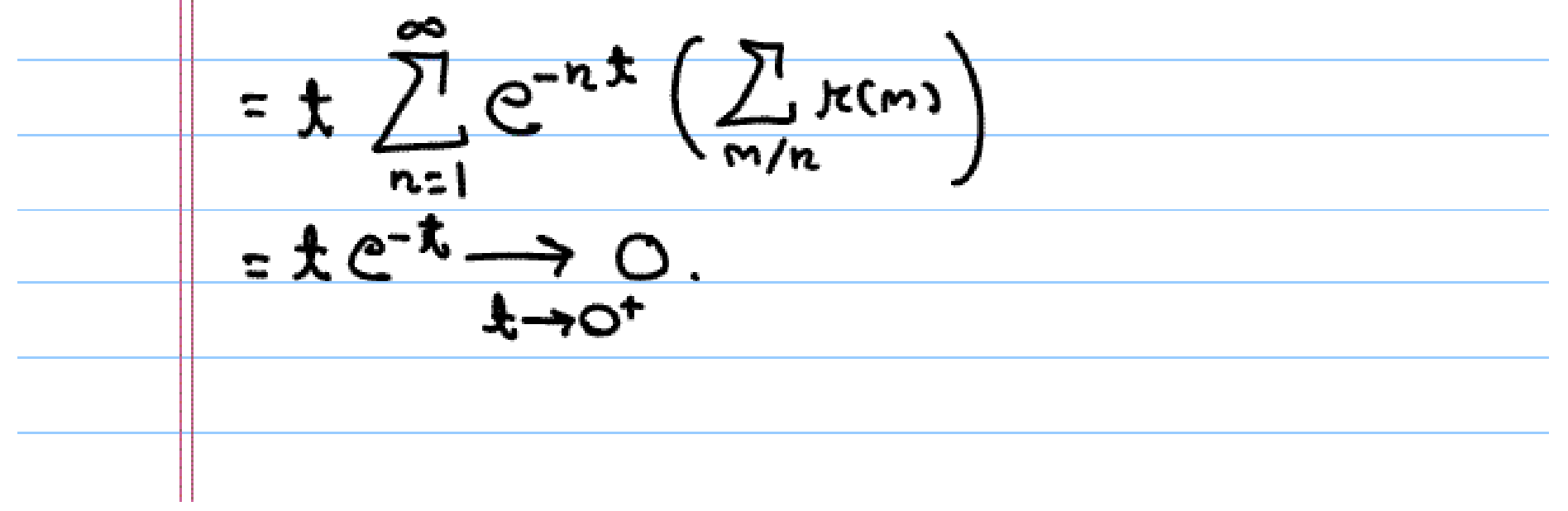

3.4 El teorena faubestaro para clnefodo de Lambert  
\n
$$
\frac{3.4}{de Lambert}
$$
\n
$$
\frac{1}{2}
$$
\n
$$
\frac{1}{2}
$$
\n
$$
\frac{1}{2}
$$
\n
$$
\frac{1}{2}
$$
\n
$$
\frac{1}{2}
$$
\n
$$
\frac{1}{2}
$$
\n
$$
\frac{1}{2}
$$
\n
$$
\frac{1}{2}
$$
\n
$$
\frac{1}{2}
$$
\n
$$
\frac{1}{2}
$$
\n
$$
\frac{1}{2}
$$
\n
$$
\frac{1}{2}
$$
\n
$$
\frac{1}{2}
$$
\n
$$
\frac{1}{2}
$$
\n
$$
\frac{1}{2}
$$
\n
$$
\frac{1}{2}
$$
\n
$$
\frac{1}{2}
$$
\n
$$
\frac{1}{2}
$$
\n
$$
\frac{1}{2}
$$
\n
$$
\frac{1}{2}
$$
\n
$$
\frac{1}{2}
$$
\n
$$
\frac{1}{2}
$$
\n
$$
\frac{1}{2}
$$
\n
$$
\frac{1}{2}
$$
\n
$$
\frac{1}{2}
$$
\n
$$
\frac{1}{2}
$$
\n
$$
\frac{1}{2}
$$
\n
$$
\frac{1}{2}
$$
\n
$$
\frac{1}{2}
$$
\n
$$
\frac{1}{2}
$$
\n
$$
\frac{1}{2}
$$
\n
$$
\frac{1}{2}
$$
\n
$$
\frac{1}{2}
$$
\n
$$
\frac{1}{2}
$$
\n
$$
\frac{1}{2}
$$
\n
$$
\frac{1}{2}
$$
\n
$$
\frac{1}{2}
$$
\n
$$
\frac{1}{2}
$$
\n
$$
\frac{1}{2}
$$
\n
$$
\frac{1}{2}
$$
\n
$$
\frac{1}{2}
$$
\n
$$
\frac{1}{2}
$$
\n
$$
\frac{1}{2}
$$
\n
$$
\frac{1}{2}
$$
\n
$$
\frac{1}{2}
$$
\n
$$
\frac{1}{2}
$$
\n
$$
\frac{1}{2}
$$
\n
$$
\frac{1}{2}
$$
\n<math display="</p>

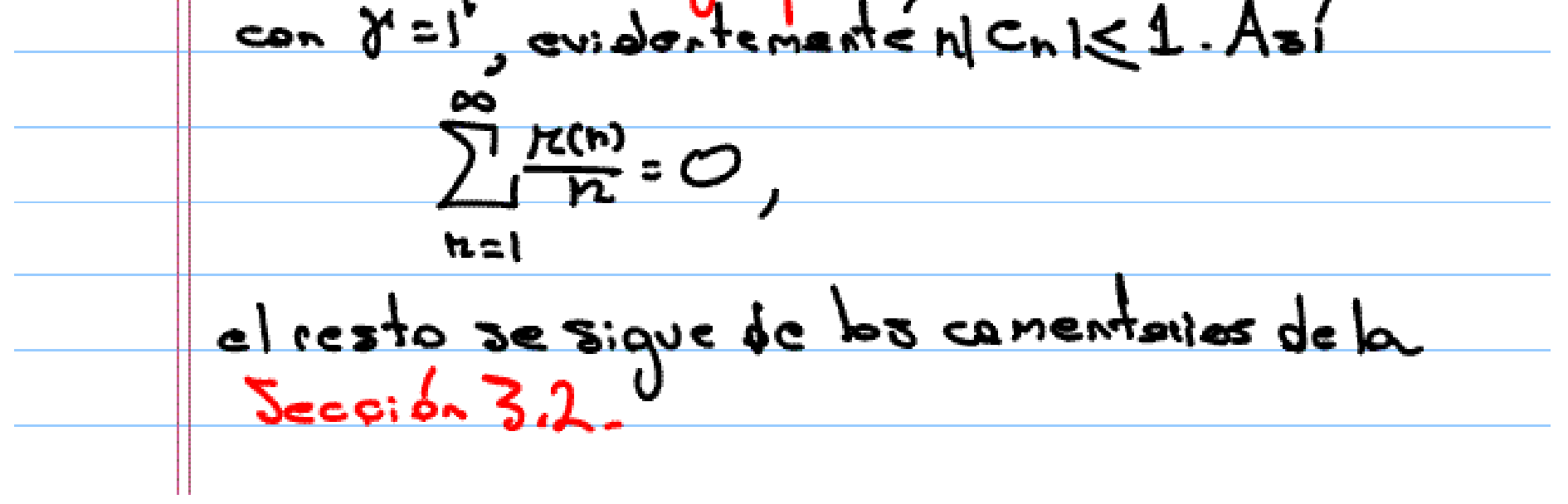

3.5. Comentaries historicos La princra prueba del Teorema 4 due dada por  $H\nody y Lifllewood en 1921  $\sqrt{3}$$ optodms nic. en la demostración misma ellos uzaron e fearena de los números primos. Esta motivo la prequata abresta zobie la peribilidad de haller une demostración independiente del tearen de los núncres primes. En 1928 N. Wieser resuelve esta situación insatisdactoria, hayando una prueha independiente. Es mas, estas ideas llevaron à N.Wme <u>Lecéar su teoría tauberiard de caracter muy</u> general [14]. 4. El Teorema de Ikeho En esta sección también presentamenos un teoreme tauberiano que puede ser uzado pera der una prueba iapida d de los numeros primos. Primero discutamos algunas propiedades de la función Ecta Riemann

4.1 La función Zeta de Riemann

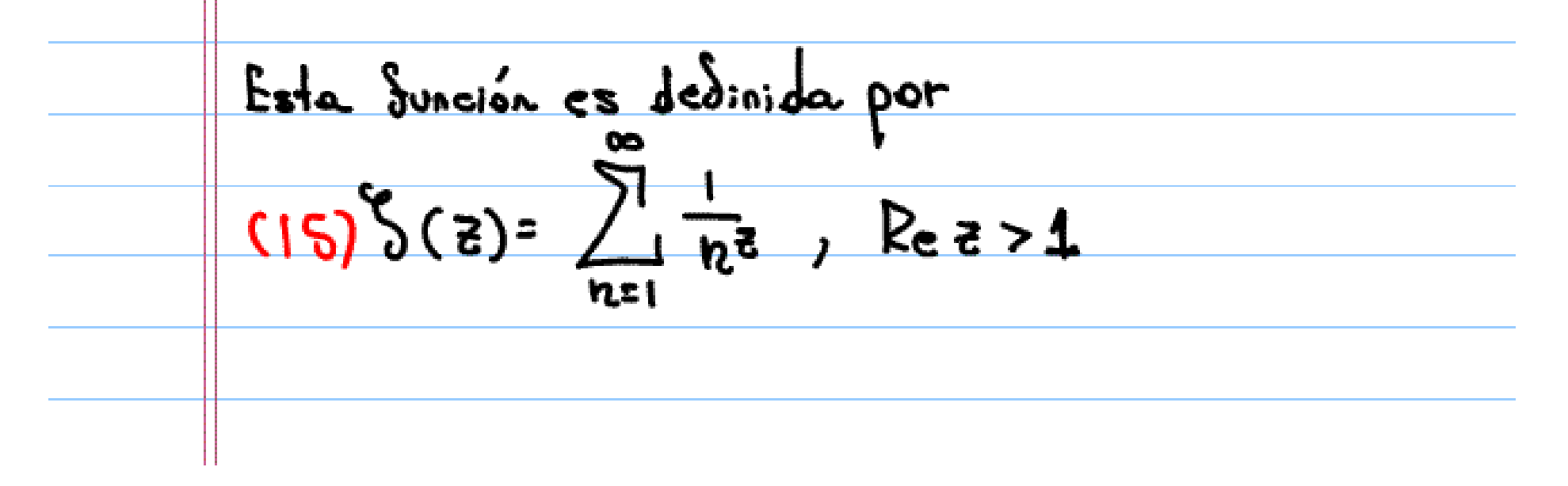

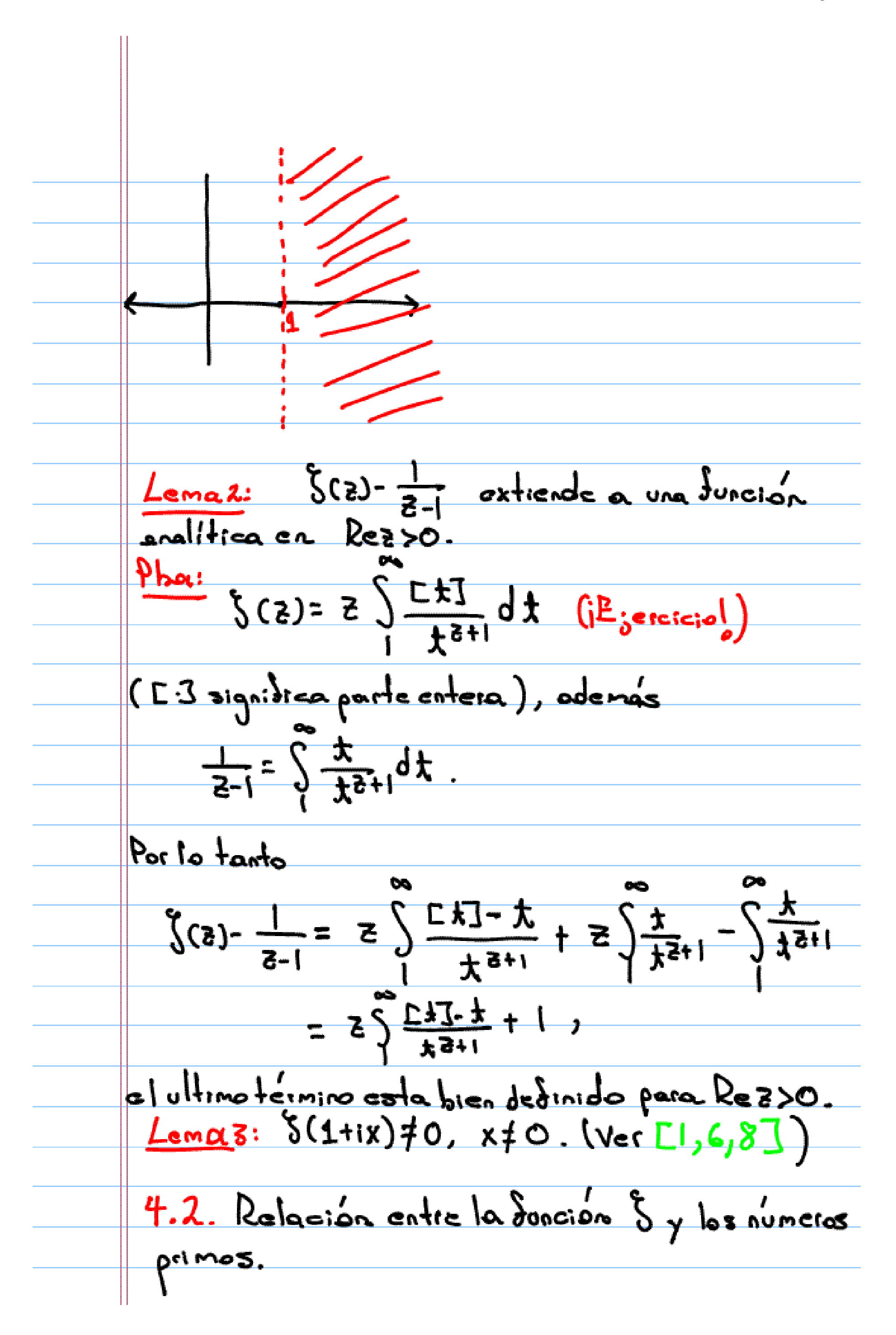

$$
L_{\alpha}
$$
  $s_{i}g_{v}$  and  $l_{\alpha}$  be defined as  $\sqrt{2}$  from  $(1 - \frac{1}{\rho^2})$   
\n $\frac{\rho_{\text{max}}}{\rho_{\text{min}}}$  (1 +  $\frac{1}{\rho^2} + \frac{1}{\rho^2} + \cdots$ )  
\n $\frac{\rho_{\text{min}}}{\rho_{\text{min}}}$  (1 +  $\frac{1}{\rho^2} + \frac{1}{\rho^2} + \cdots$ )  
\n $\frac{\rho_{\text{min}}}{\rho_{\text{min}}}$  (1 +  $\frac{1}{\rho^2} + \frac{1}{\rho^2} + \cdots$ )  
\n $\frac{\rho_{\text{min}}}{\rho_{\text{min}}}$  (1 +  $\frac{1}{\rho^2} + \frac{1}{\rho^2} + \cdots$ )  
\n $\frac{\rho_{\text{min}}}{\rho_{\text{min}}}$  (1 -  $\frac{1}{\rho^2}$ )  
\n $\frac{\rho_{\text{min}}}{\rho_{\text{min}}}$  (1 -  $\frac{1}{\rho^2}$ ) =  $\frac{1}{\rho^2}$   
\n $\frac{\rho_{\text{min}}}{\rho_{\text{min}}}$  (1 -  $\frac{1}{\rho^2}$ ) =  $\frac{1}{\rho^2}$   
\n $\frac{\rho_{\text{min}}}{\rho_{\text{min}}}$ 

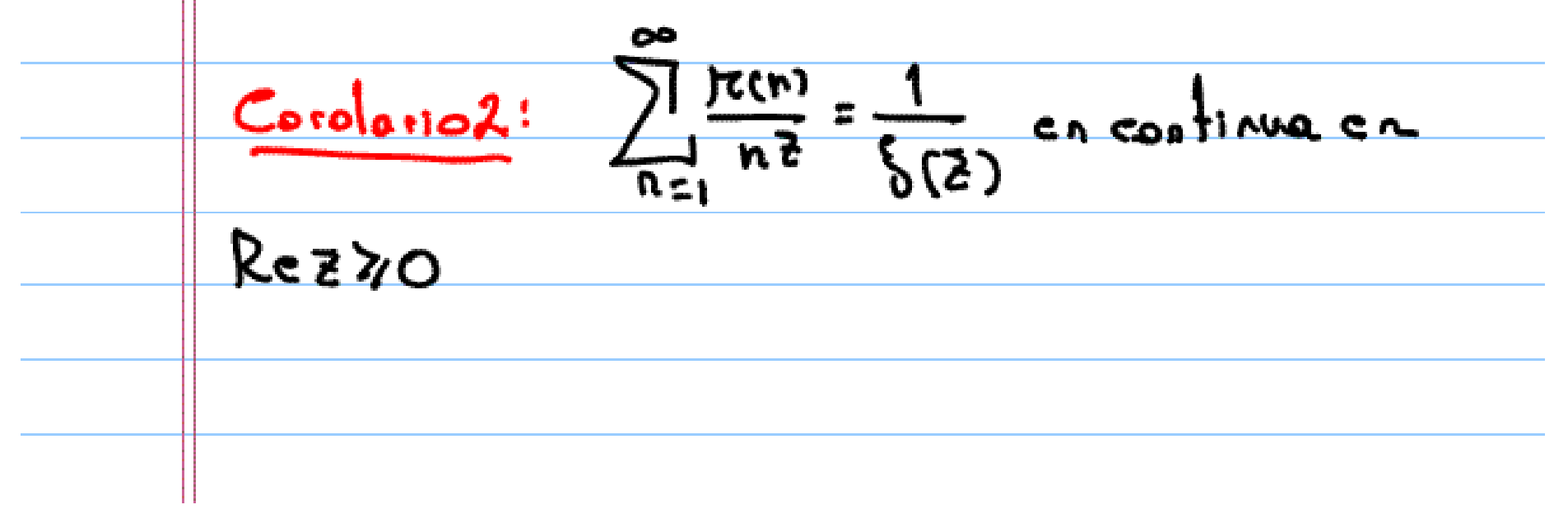

4.3. El teorona de Ekehara, L47.  
\nToerma S(Ikahara 1931) Supengase que G(z) = 
$$
\frac{S_0}{R_0} = \frac{S_0}{R_0}
$$
  
\nes convesperde pour R231, donde Ca. >-M, piono  
\noligua constate M. Suporgamos que existe Sell (Eq.  
\n(18) G(8) -  $\frac{S_0}{R-1}$   
\nexileode a una function costinua en Re2 = 1.  
\nEnboese  
\n(19)  $\frac{1}{N\rightarrow\infty}$   $\frac{N}{N}\sum_{n=1}^{N}C_{n} = S_0$   
\nCorolatio S : El teorena de Ikchata implica que  
\n(20) T(x) N  $\frac{X}{\log X}$   
\nDha: En la Secusioñ 3.2 indisanos que (20)  
\ncs equivalente a

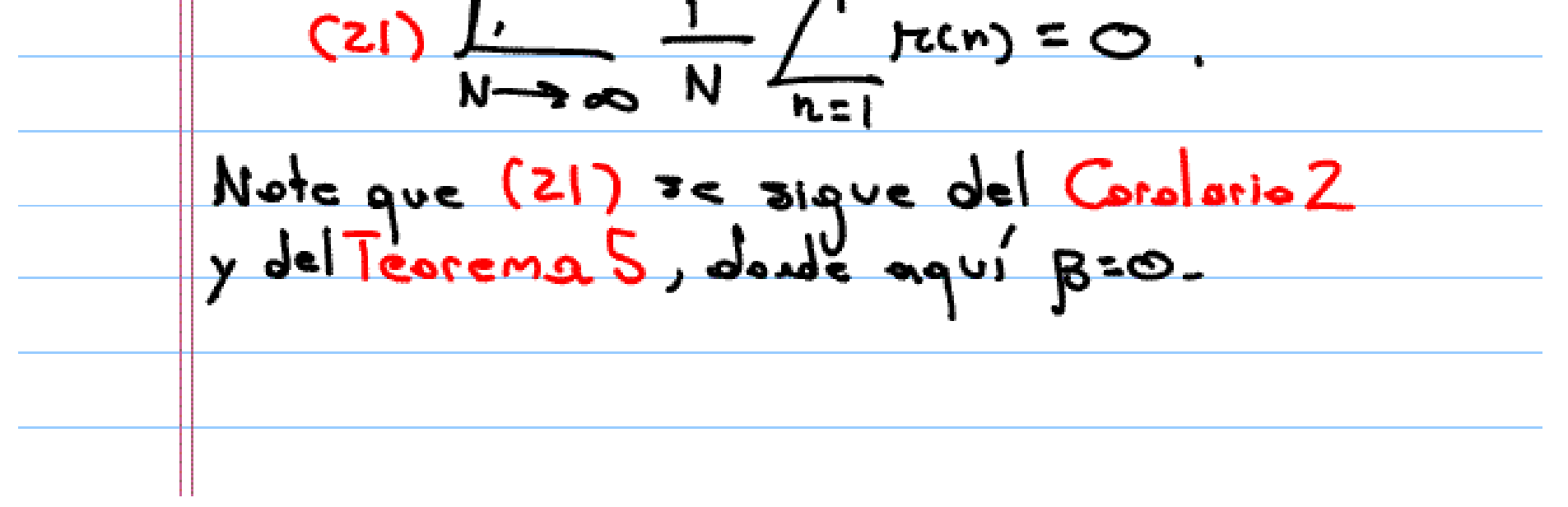

5 Notas Jobre lauberianos para dunciones Generalizadas Indicamos qqui le Serencias a la literatura sobre  $extremions do'$  los Tepremers  $3, 4, 5,$ especídicamente extensiones en el marco de tralogio de la teoría de funciones generalizadas (distribuciones de Schwartz).

 $5.1$  Teorema de Littlewood: Para generalizacione del teorema de Littlewood en el contexto de tronsformada de Laplace y representaciones analítreas de distribuciones ver: [10,11,18] He aqui un ejemplo de [10] Consideraremos el espacio S[0,00):  $AC$   $S$ [0,0)  $a$ ; <u>i) φε c® [0,∞)</u>  $\frac{(k)}{|\phi(x)|} \leq \frac{C_{m,k}}{(k+n)!}$ ii) to kell J Conk to En otras palabras las restricciones al intervolo [0,00) de funciones en la clase de Schwortz SCIR), las funciones svaves de decarmiento rápido en infinito. Lo dotamos

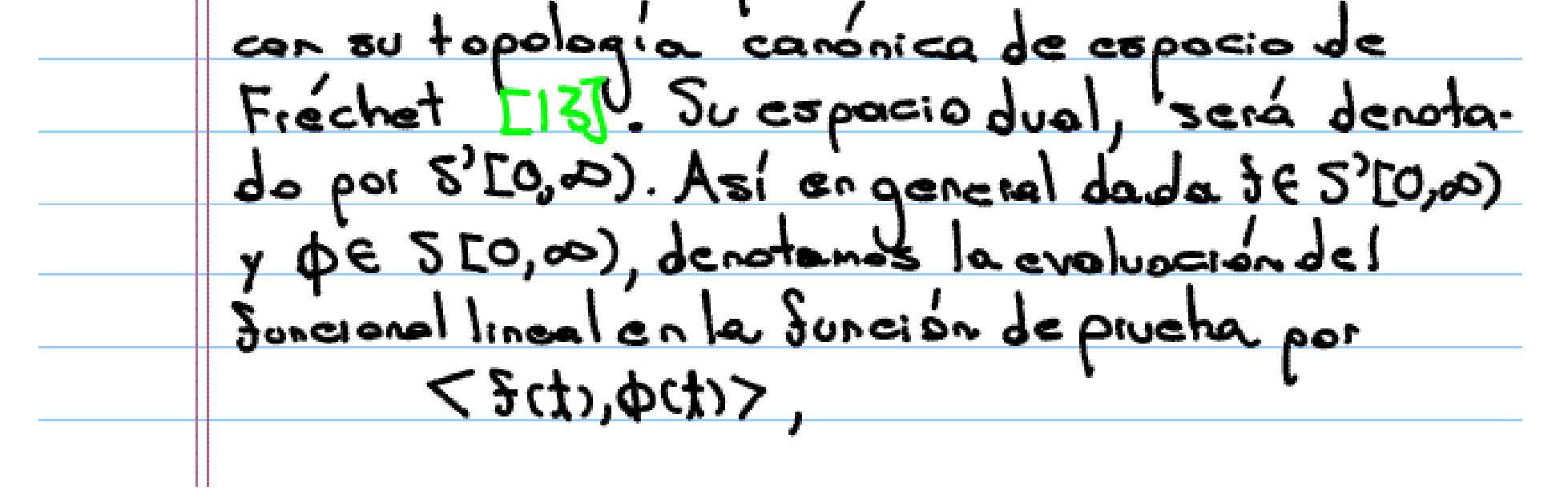

I<sup>n</sup> es la variable de evoluación. Un ejemplo,<br>de un elemento de StO,00) es la forción doltor de Dirac, doda por  $<\delta(x), \phi(x) > = \phi(0)$ Dada un numero hell2, la dilatación y traslación de una distribución se dediner por <u><\$ct+h),qct)>:=<\$ct),qct-h)>.</u> Notese que 14 S[0,00), ein embargo se le puede dar sentido a < $\frac{1}{2}(t)/1$  en alguner cases Dediscript: Decimos que  $\langle 3c42, 1 \rangle = 3$  (C) si JKEIN y una Suncion continua F to F<sup>(k+1)</sup> } y  $F(t) \sim 8t^k + 7 \approx 4$  $Definici$  on: Decimos que  $f(\lambda x) = O(\frac{1}{\lambda})$ ,  $\lambda \rightarrow \infty$  $s:  = O(\frac{1}{2})$ ,  $\forall \phi \in \mathcal{L}[\infty, \infty)$ . Teorema6: Sea Se 5'[0,00). Si  $\frac{1}{2}$  < f(t),  $e^{-5t}$  =  $\gamma$ (2<u>2</u>

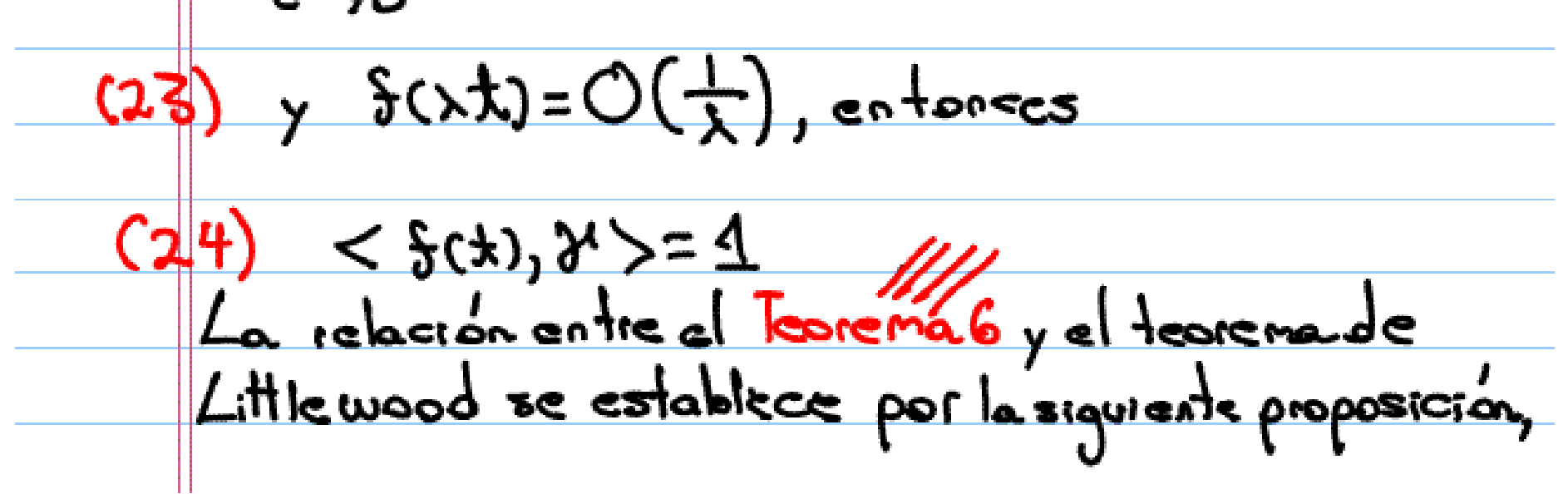

ver detalles en [10]. Proposición 1:  $S_i < \sum C_n \delta(x - h), 1 > 0$  (C)  $(25)$   $C_{n}$ =  $O(\frac{1}{n})$  $\epsilon$  $(26)$   $\int_{C}^{1}C_{n}=\delta$   $1/1$ 5.2 Sumabilidad de Lambert y las distribuciones La generalización del Teoremont no ha sido la siguiente adirmación Conjetura1: Sea  $f \in S'$ [0,0). Tenemos que  $(27)$   $\langle$   $\xi$   $\langle \downarrow \rangle$   $(1)$  =  $\gamma$   $($   $\subset$   $)$ si y solo si las dos siguientes condiciones se satisdace  $\frac{S(\lambda t)-O(\frac{1}{\lambda})}{\lambda}$ ,  $\lambda \rightarrow \infty$  an  $\frac{O'(1R)}{\lambda}$  $(28)$  $\frac{24}{(29)}$   $\frac{1}{1-\pi}$   $\left(-\frac{24}{1-\pi} + \frac{1}{1-\pi} - \frac{1}{1-\pi} - \$ 

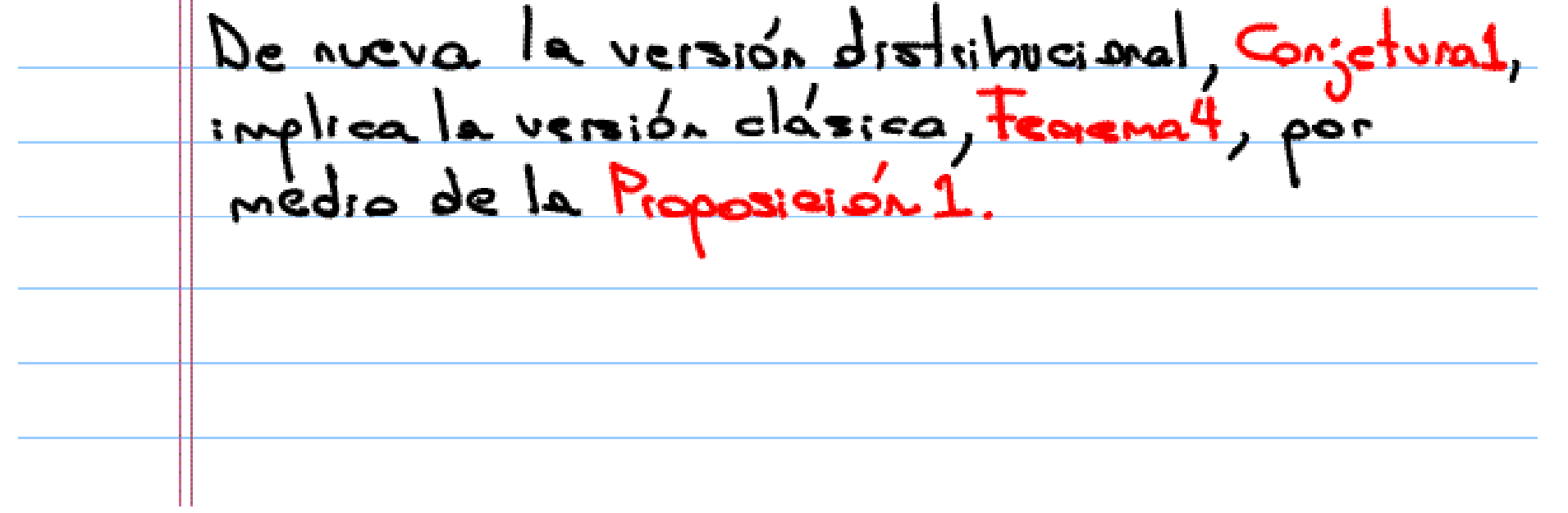

5.3. Version Distribucional de Topieme de Itchesa. J. Korevaar ha debilitodo considerablemente las condiciones frontesa en este teorena Para generalizaciones del teorema de [7], as mas, ol propore este nueva teorema como un posible camino hocia la conjetura de los <u>primos genelos (vertambien pou otraversión</u> [10, Chap. 2 Definición:  $f \in S'(IR)$  es llamada una pzeudotunción si su tounstormoda de Fourier, 5, es un elemento del espacio Co(IR), las fonciones continuos que je anulor en too. Fearema 7 (Korovaa: 2005) Supergase que G(3) = 1<br>es convergente point Rezy 1, donde Cn 7-M,<br>point alguna constante M. Si existe BEIR to pora alguna tonstaite M, SI existe BEIRtq  $G(8) - \frac{8}{2-1}$ extiende localmentes una pseudotunción en Rez=1

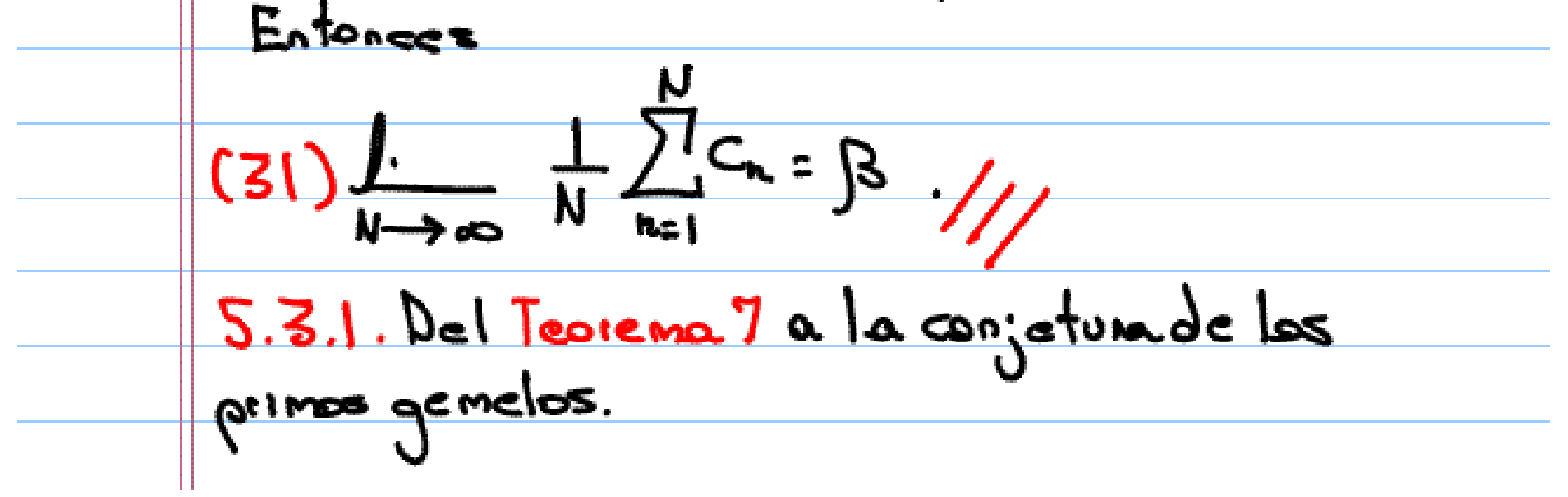

La conjetura de los números primos gemelas  
\nen su forma general de Hardy y Lillewood  
\ndice que

\n(32) 
$$
\pi_2(x) = \sum_{p \leq x} 1
$$

\nsołrobase la relación asindifica

\nsołrobase la relación asindifica

\nCo 33)  $\pi_2(x) \sim C_2 \times \log^2 x$ ,  $x \rightarrow \infty$ 

\ndonde C<sub>2</sub> es la llamada constranto de los prinos

\n(34)  $C_2 = 2 \prod_{p \geq 2} (1 - \frac{1}{(p-1)^2})$ 

\nSe puede densetar que (38) es equvale-de

\n(35)  $\pi_2(x) = \sum_{n \leq x} \Lambda(n) \Lambda(n+1)$ 

\ndonde A es la funcia de von Magoldt El, 67.

\nKorevan demostio asendo el Teorema'

\nque

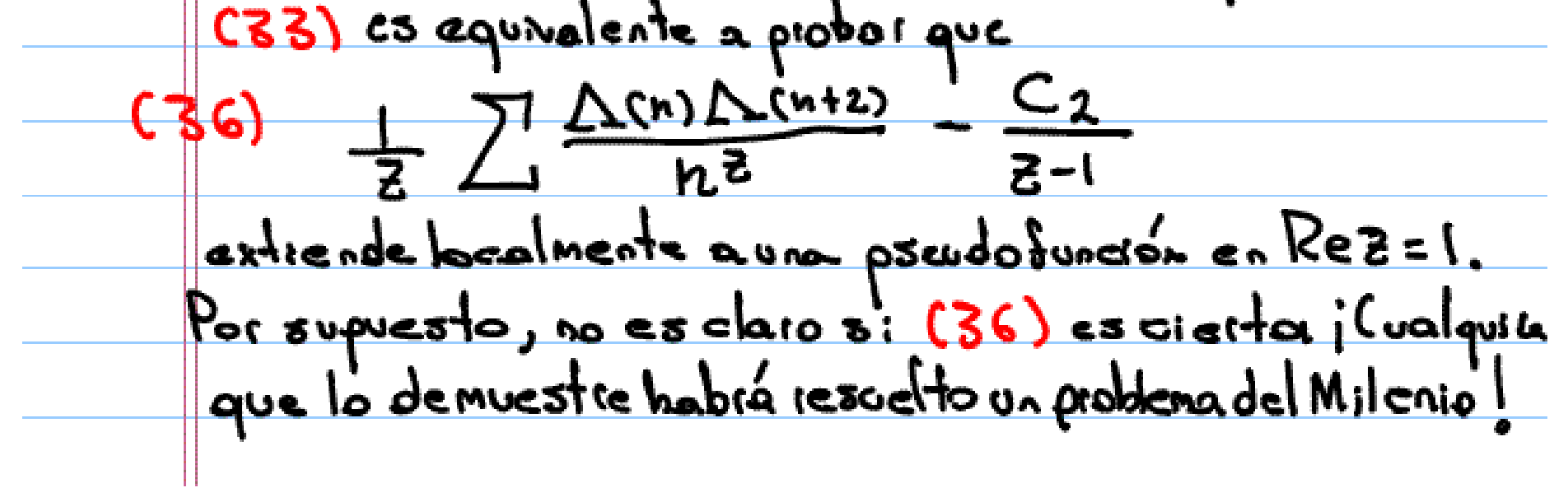

<u>Rederencias</u> E H.M. Edwards, Riemann's zela Junction, Academie press, N.Y., 1994 [2] G.H. Hardy, Divergent Jeries, Clarendon Press, 1949 [3] G.H. Hardy, J.E. Littlewood, On a taube non-theorer for Lambert's series, and some Syndamental theorems for the analytic theory of munbers, <u> Proc. London Math. Soc. (2) 19, 21-29</u> [4] S. Ikehara, An extension of Landau's theorem in the analytic theory of numbers, J. Math. and Phys. <u>M.I.T. 10 (1931), 1-12</u> [5]J.Karanata, Über die Hardy-Littlewoodscher Um Kehrungen des Abelschen Stetigkeitssatzes, Math 2. 32 (1930), 319-320.  $E6$  J. Korevaar, Tauberian Theory: A Century of Developments, Springer, 2004. [7] J. Karevaal, Distributional Wiener-I Kehata nd twin primes, Indag. Math. 16 (2005), 37-49 [8] E. Londau, Hondbuch der Lehre von der Verteilung der Primzalen, Chelsea Publishing Co., N.Y.Y <u> 1953 </u>

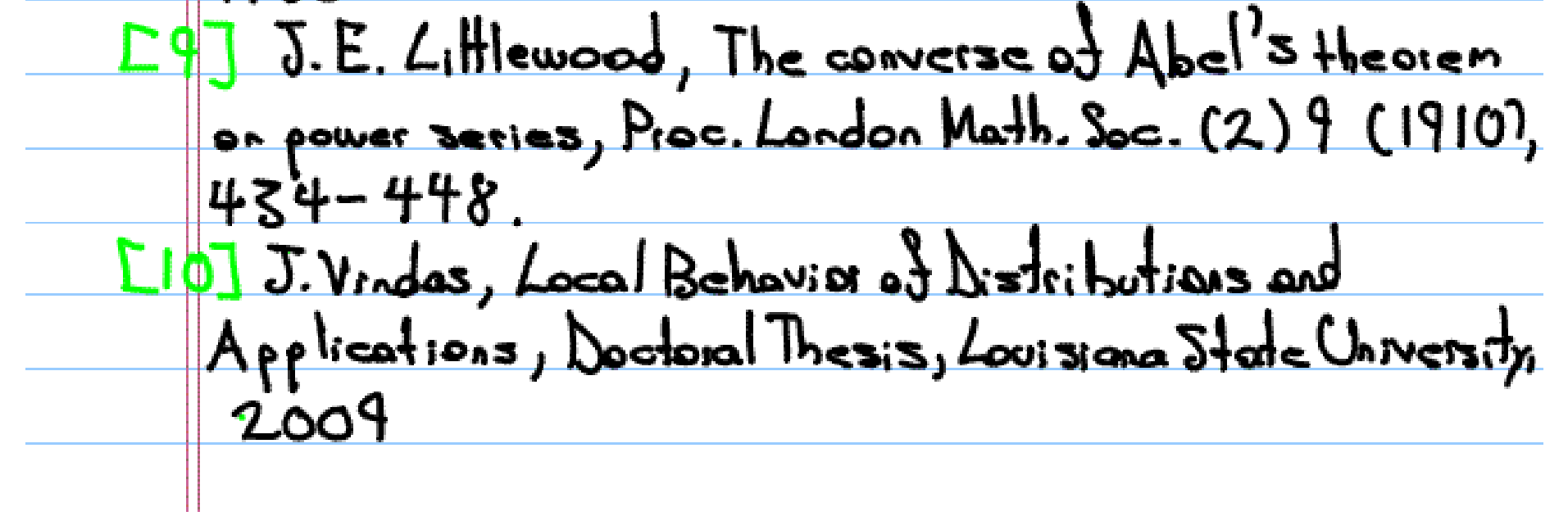

Ell J.Vindes, R.Estrada, A tauberian theorem Sor distributional point values, Arch. Math. (Basel)  $91(2008), 247 - 253.$ E127 J. Vindas, R. Estinada, A quick distributional way to the prime number theorem, Indag. Math por apatece LIV.S. Vladimirov, Yu.N. Dozhzhnov, B.I. Zav'yalov, Tauberian Theorems for generalized functions, Kluwes, [4] N. Wiener, Tauberian Theorems, Ann. 08 Math.  $33(1932), 1-100.$ 

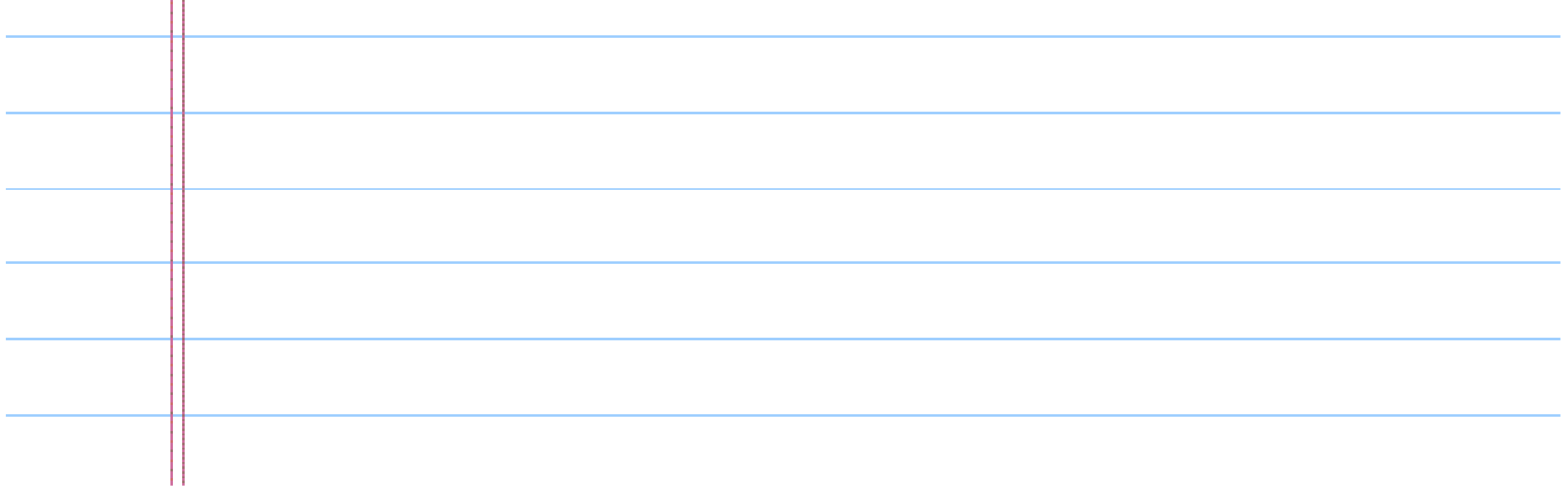